RESTFUL Web services and their use in telecommunications

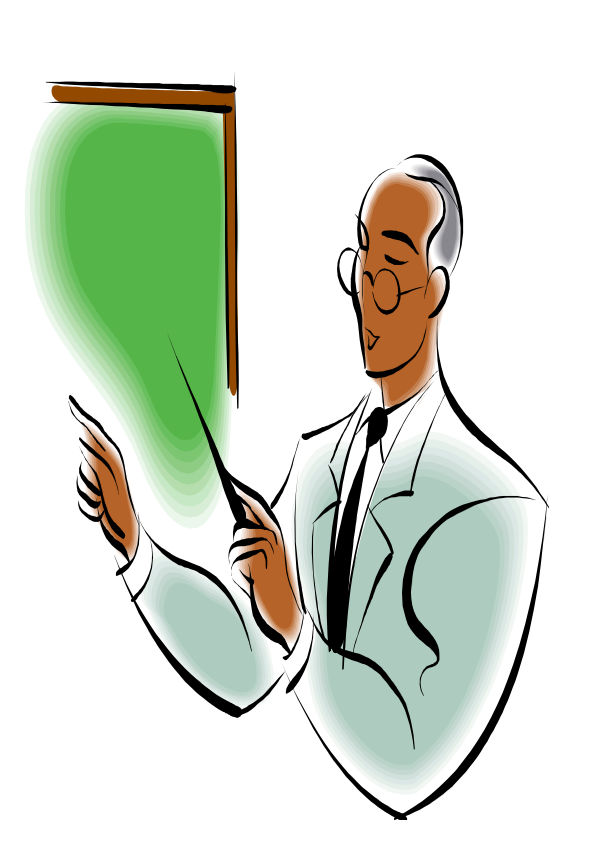

# **Outline**

- • Why RESTFUL Web services?
- • Essentials of RESTFUL Web services
- • Using RESTFUL Web services for telecommunications

# Why RESTFUL Web services?

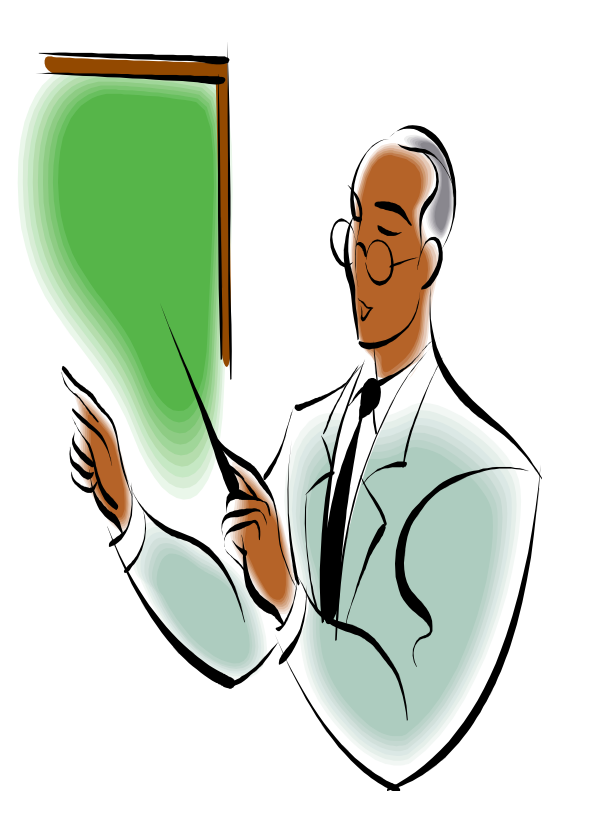

- What is Web 2.0?
- How the web works?
- How Big Web Services Works?
- What is REST and why we need it?

## What is Web 2.0?

- $\bullet$  Web 1.0 , or the human web, is designed for human use.
- • Web 2.0, or the programmable web, is designed for consumption by software programs.
- • Web 2.0 enables communities and web client participation.

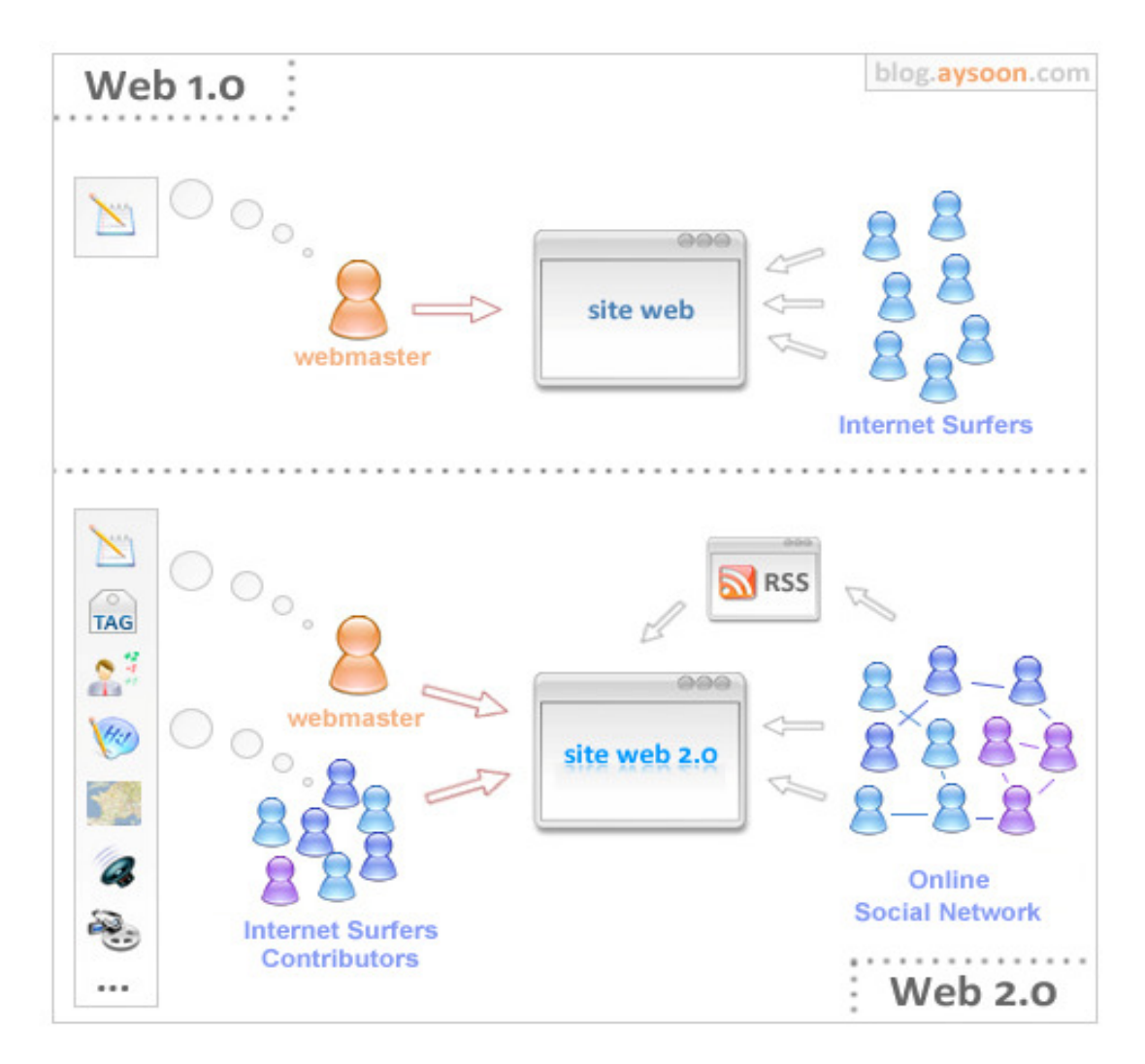

## What is Web 2.0?

- –<mark>– Human web</mark>
- **Links of the Company** Is about HTML
- **Links of the Company**  $-$  Is about client-server
- **Links of the Company** Is about reading
- –Is about companies
- –Is about home pages
- **Links of the Company** Is about owning

……

**Links of the Company**  Is about services sold over the web

#### Web 1.0 Web 2.0

- –– Programmable web
- **Links of the Company** Is about XML
- **Links of the Company**  $-$  Is about peer-to-peer
- **Links of the Company** about writing
- –Is about communities
- –Is about blogs

…..

- **Lating Contract** Is about sharing
- **Lating Contract**  $-$  Is about web services

## How the web works?

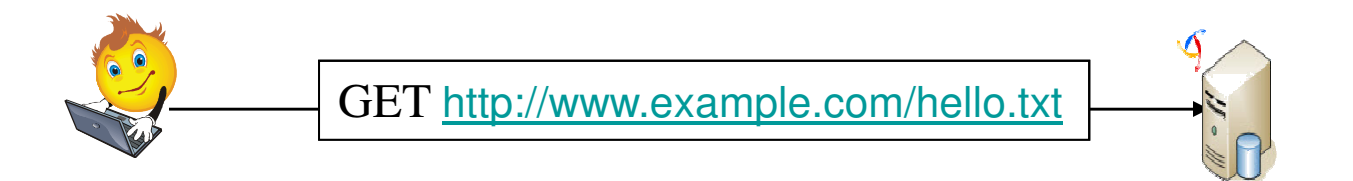

•The HTTP client:

Example web server

- Connects to the server.
- Sends the server a method ("GET") and a path to the resource ("/hello.txt").
- •The server sent back the contents of the requested document.

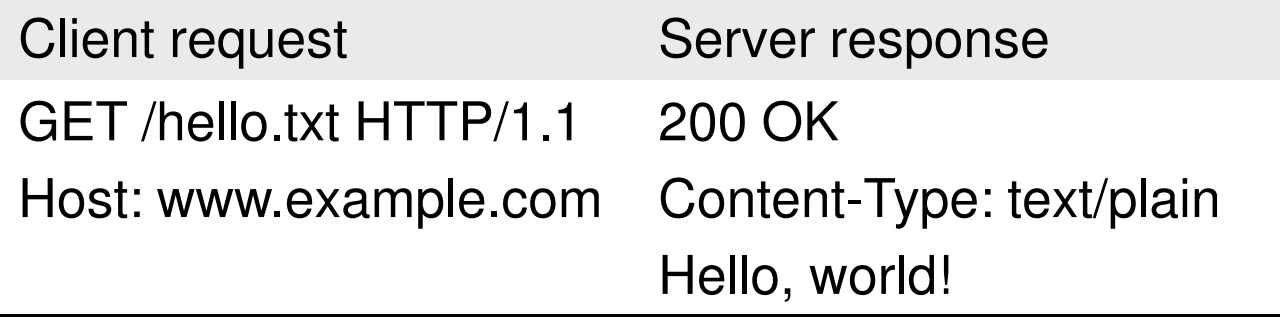

## How the web works?

#### • HTTP characteristics

- –a request-response protocol
- –**Statelessness**
- **Links of the Common** – Scalability
- –Addressability
- –**Cachability**
- –Unified interface

### How the web works?

• HTTP methods (RFC 2616)

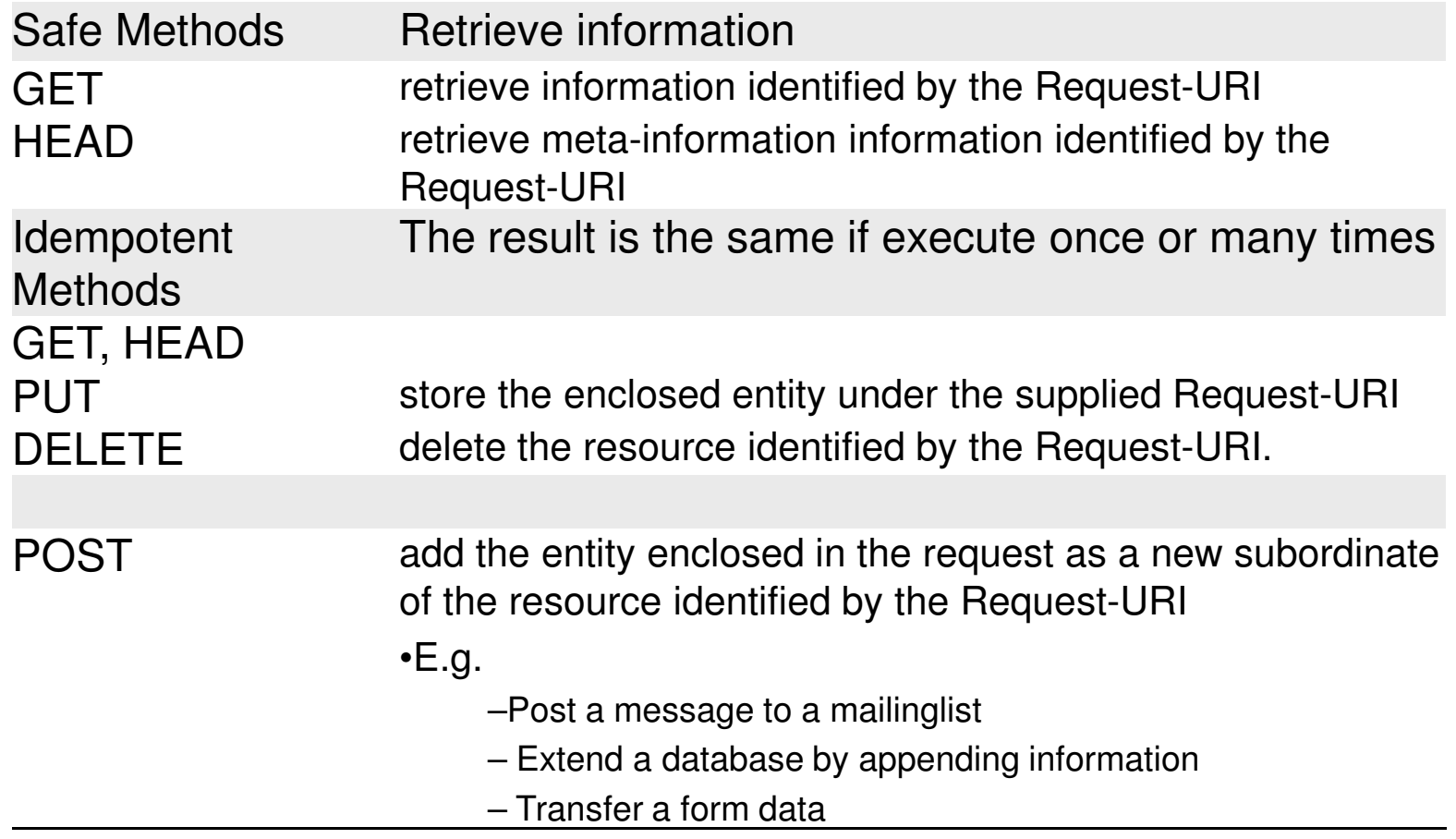

## How Big Web Services Works?

- 'Big' web services are modular programs that can be discovered and invoked over a network.
- They rely on a stack of technologies including XML, SOAP and WSDL.
- The SOAP messages are usually sent across the network using HTTP, although other bindings are possible.

## How Big Web Services Works?

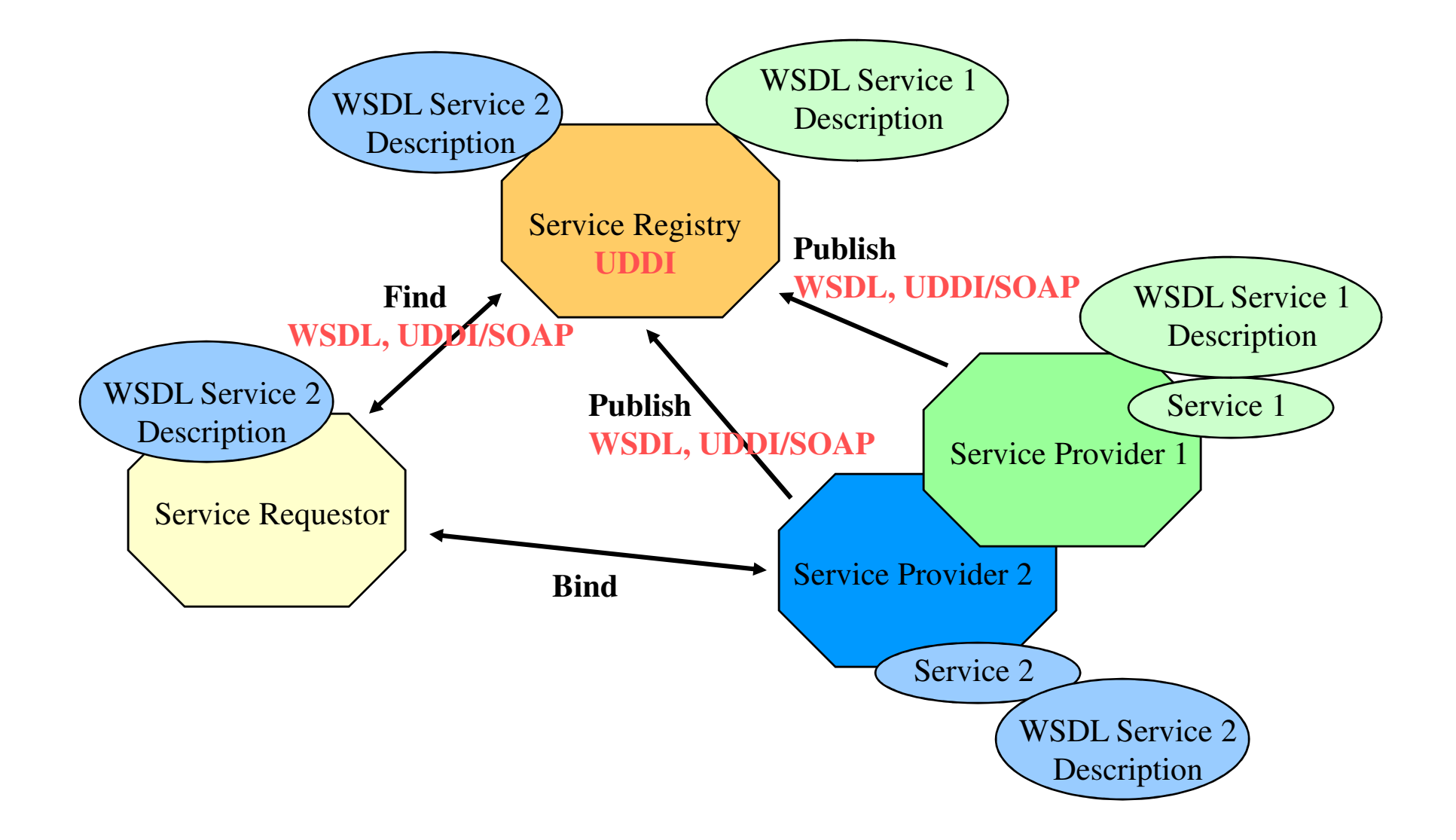

## How Big Web Services Works?

- $\bullet$ **Complex** 
	- Every new layer creates failure points, interoperability, and scalability problems.
	- Many SOAP extensions
	- Clients need to support SOAP
- $\bullet$  No unified interface
	- Use Remote Procedure Call (RPC)
	- The method is sent in the SOAP message body
	- SOAP messages are sent using HTTP POST
- $\bullet$  All the requests to a given WS are sent to the same URI

<env:Envelope xmlns:env="http://schemas.xmlsoap.org/soap/envelope/"> <env:Header /><env:Body> <startConference xmlns="http://com/conf"><str1>**alice@ericsson.com**</str1> <str2>**bob@ericsson.com**</str2> <str3>**charles@ericsson.com**</str3></startConference></env:Body></env:Envelope>

- What about using the Web's basic technologies as a platform for distributed services?
	- $\mathcal{L}_{\mathcal{A}}$ This is what is REST about.

- REST was first coined by Roy Fielding in his Ph.D. dissertation in 2000
- It is a network architectural style for distributed hypermedia systems.
- It is not an architecture, but a set of design criteria that can be used to asses an architecture
- It is not a standard, but uses standards
	- **Lating Contract** e.g. HTTP, XML, HTML

- REST is a way to reunite the programmable web with the human web.
- It is simple
	- $-$  Tieae av Uses existing web standards
	- $-$  Tha nacassary infrastructure - The necessary infrastructure has already become pervasive
	- **Lating Contract** RESTFull web services are lightweight
	- **Lating Contract** HTTP traverse firewall
- RESTFul web services are easy for clients to use
- Relies on HTTP and inherits its advantages, mainly
	- –**Statelessness**
	- Addroccahilit Addressability
	- I Inifiad intarf: Unified interface

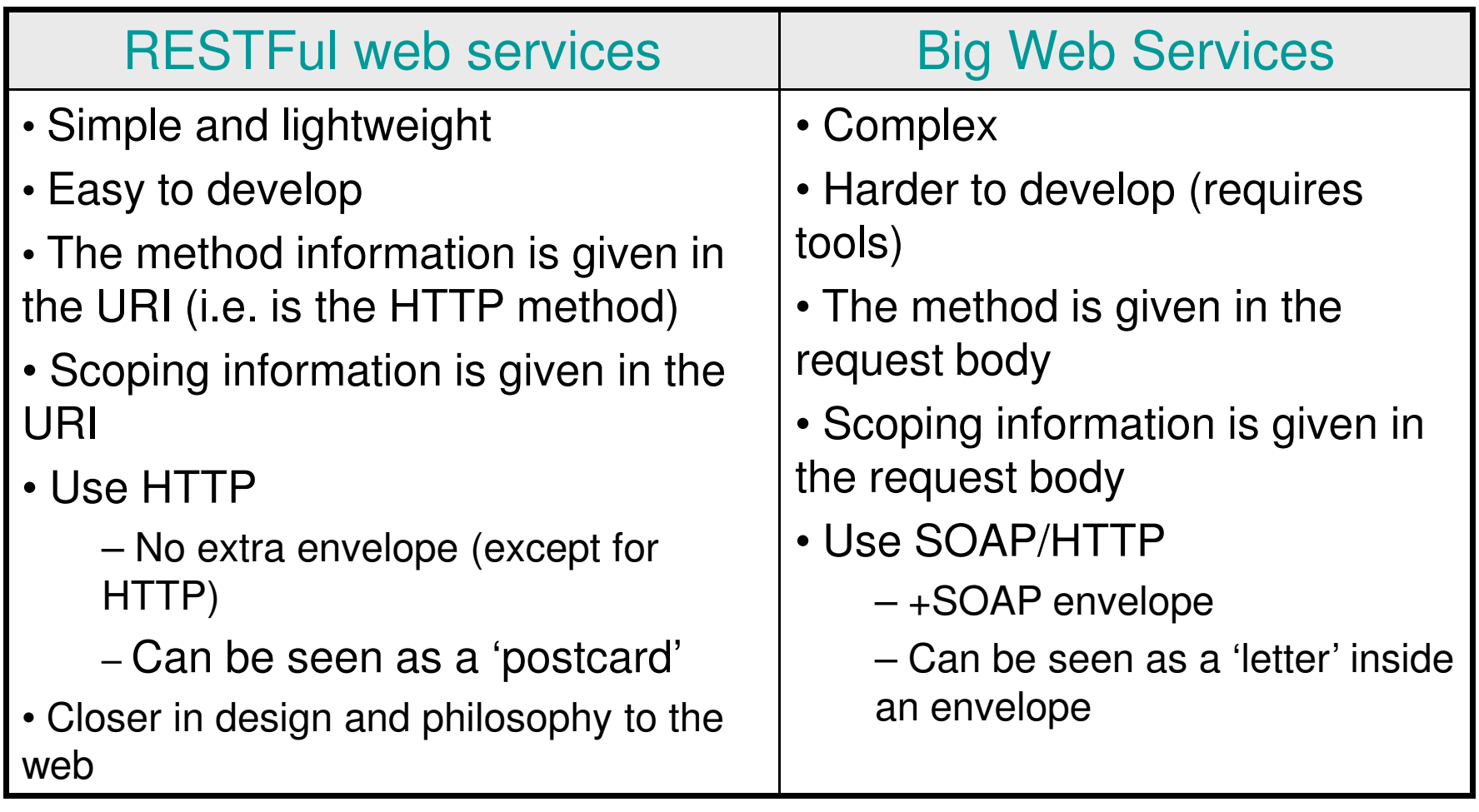

# Essentials of RESTFUL Web services

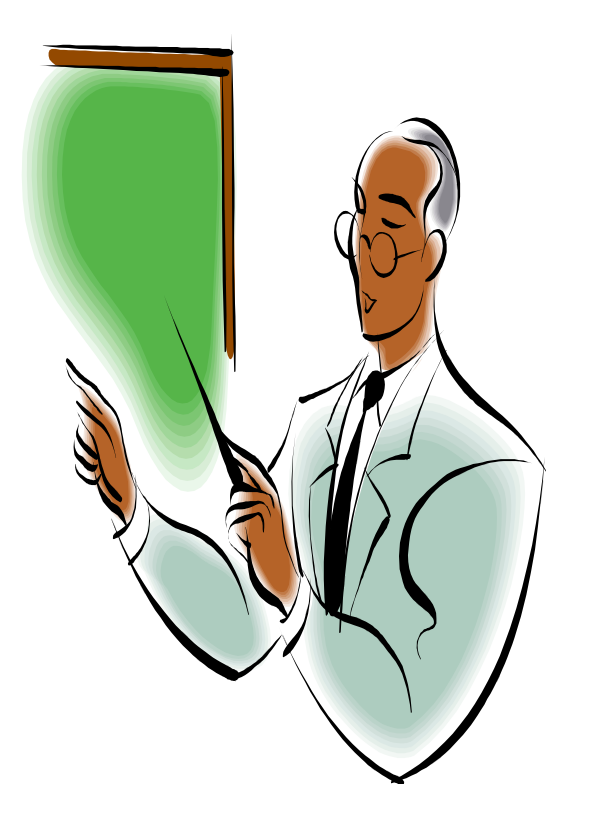

- Resource Oriented Architecture (ROA)
- Tools
- Examples of existing RESTFul web services

## Resource-Oriented Architecture

- The Resource-Oriented Architecture (ROA)
	- **Lating Contract** Is a RESTful architecture
	- Providae a commoneano Provides a commonsense set of rules for designing RESTful web services
- ROA concepts
	- **Lating Contract** - Resources
	- **Lating Contract** Resources names (Unified Resource Identifiers-URIs)
	- **Lating Contract** Resources representations
	- **Lating Contract** Links between resources
- ROA Properties:
	- –Addressability
	- Statalacenae **Statelessness**
	- Connectedna **Connectedness**
	- Hniform intarfa Uniform interface

## **Resources**

- What's a Resource?
	- $\Delta$  racourca is any ir A resource is any information that
		- can be named
		- Is important enough to be referenced as a thing in itself
	- **Lating Contract** A resource may be a physical object or an abstract concept
	- e.g.
		- a document
		- a row in a database
		- the result of running an algorithm.
- Unified Resource Identifier (URI)
	- **Lating Contract** The URI is the name and address of a resource
	- –Each resource should have at least one URI
	- – URIs should have a structure and should vary in predictable ways

## Resource representation

- A representation is any useful information about the state of a resource
- $\bullet$  Different representation formats can be used
	- **Lating Contract** plain-text
	- –JSON
	- $-$  XMI XML
	- **Links of the Company** XHTML
	- –…
- In most RESTful web services, representations are hypermedia
	- $-$  i a docur i.e. documents that contain data, and links to other resources.

- Addressability
	- – An application is addressable if it exposes a URI for every piece of information it serves
	- **Links of the Common**  $-$  This may be an infinite number of URIs
		- e.g. for search results
			- http://www.google.com/search?q=jellyfish

- Statelessness
	- **Links of the Company**  The state should stay on the client side, and be transmitted to the server for every request that needs it.
- Statelessness
	- – $-$  Makes the protocol simpler
	- –Ease load balancing
	- –Ease access to any resource (for client)
- The most common way to break the HTTP intrinsic statelessness is to use HTTP sessions.

•A stateless search engine

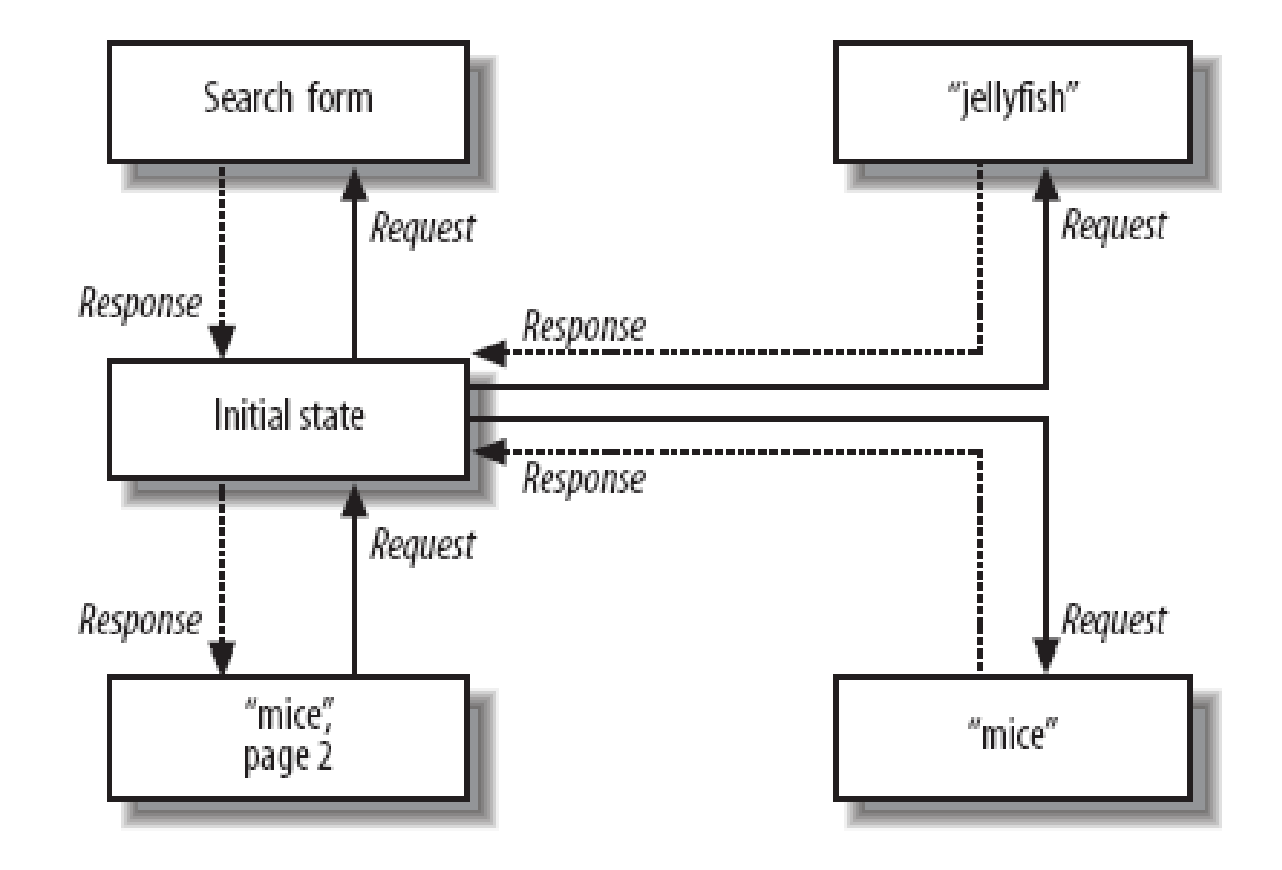

•A stateful search engine

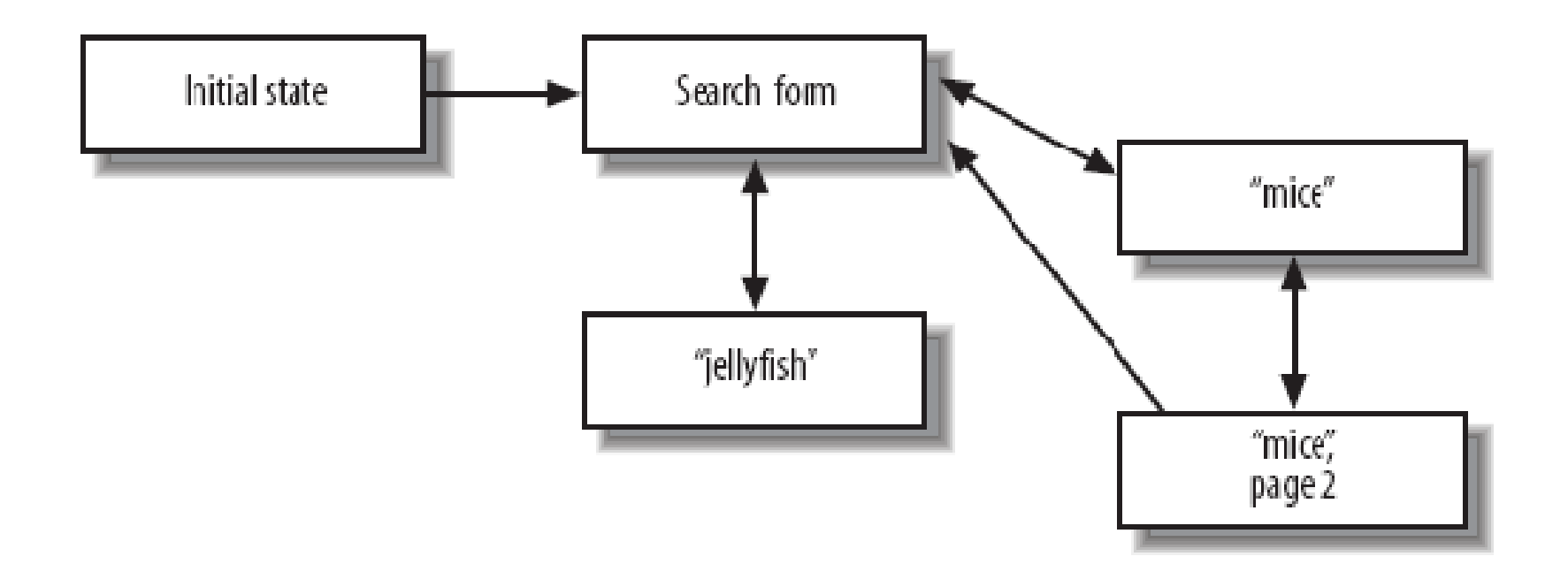

- Connectedness
	- – e.g. when searching google, you get
		- Some search results, and a
		- A set of internal links to other pages

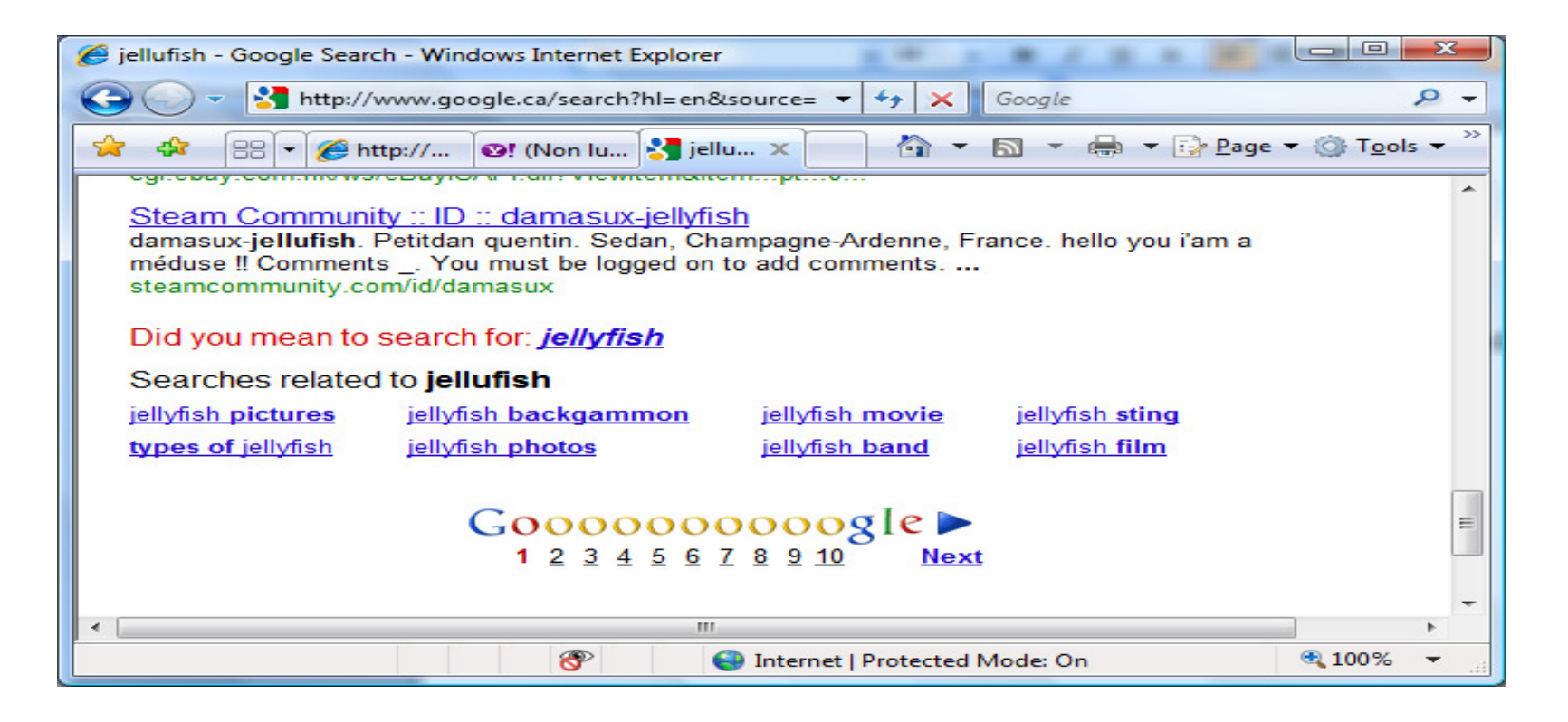

- Uniform interface
	- **Links of the Company**  HTTP GET:
		- Retrieve a representation of a resource
	- – HTTP PUT
		- Create a new resource, where the client is in charge of creating the resource URI: HTTP PUT to the new URI
		- Modify an existing resource:  $\bm{HTTP}$  PUT to an existing URI
	- – HTTP POST:
		- Create a new resource, where the server is in charge of creating the resource URI: HTTP POST to the URI of the superordinate of the new resource
	- – HTTP DELETE:
		- Delete an existing resource:
	- **Links of the Company**  HTTP HEAD:
		- Fetch metadata about a resource
	- – HTTP OPTIONS:
		- Lets the client discover what it's allowed to do with a resource.

#### •PUT and POST actions

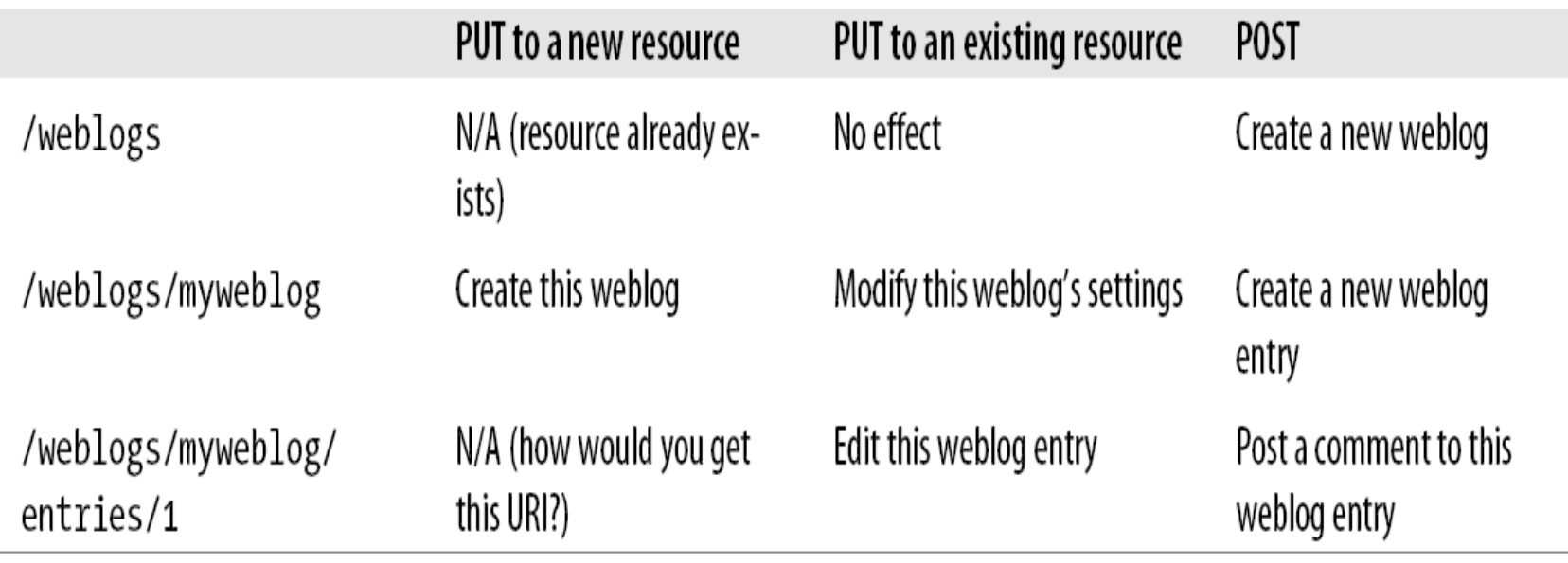

- Safety and Idempotence
	- $-$  GFT and HFAD raquest: GET and HEAD requests are safe.
	- –GET, HEAD, PUT and DELETE requests are *idempotent*.
	- –POST is neither safe nor idempotent.
- Why safety and idempotence matter
	- **Links of the Company**  They let a client make reliable HTTP requests over an unreliable network.
- Why the Uniform Interface Matters
	- **Links of the Company** Any RESTFul service is as similar as any web site
	- – No need to learn how each service expected to receive and send information.

## Tools

- $\bullet$ **Techniques** 
	- HTTP Servlet
	- Ajax
- $\bullet$  APIs
	- HTTP Servlet API
	- RestLet
	- JSR 311 API for RESTful web service (JAX-RS or Jersey)
	- XMLHTTPRequest API

## Existing services

- $\bullet$  Examples of existing RESTful web services include:
	- Amazon's Simple Storage Service (S3) (<u>http://aws.amazon.com/s3</u>)
	- Services that expose the Atom Publishing Protocol (http://www.ietf.org/html.charters/atompub-charter.html) and its variants such as GData (http://code.google.com/apis/gdata/)
	- Most of Yahoo!'s web services (<u>http://developer.yahoo.com/</u>)
	- Twitter is a popular blogging site that uses RESTful Web services extensively.
	- Most other read-only web services that don't use SOAP
	- Static web sites
	- Many web applications, especially read-only ones like search engines

# Using RESTFUL Web services for telecommunications

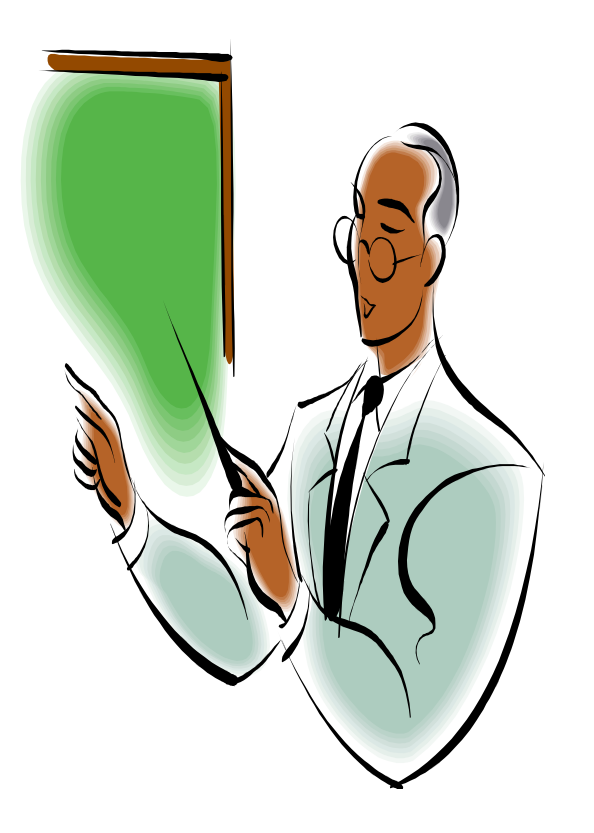

- The procedure to create a RESTFul web service
	- •Illustrative use case

### The procedure to create a RESTFul web service

- 1. Figure out the data set
- 2. Split the data set into resources

For each kind of resource:

- 3. Name the resources with URIs
- 4. Expose a subset of the uniform interface
- 5. Design the representation(s) accepted from the client
- 6. Design the representation(s) served to the client
- 7. Integrate this resource into existing resources, using hypermedia links and forms
- 8. Consider the typical course of events: what's supposed to happen?
- 9. Consider error conditions: what might go wrong?

- Use case
	- – Create a service that allows users to
		- Create a conference
		- Stop a conference
		- $\bullet$ Change media for a conference
		- Get a conference status
		- $\bullet$ Add users to a conference
		- Remove users from a conference
		- $\bullet$ Change media for a participant
		- Get a participant media

- 1. Figure out the data set
	- **Links of the Company** Conferences, along with related media and participants
- 2. Split the data set into resources
	- One special resource that lists the conferences –
	- –One special resource that lists the participants
	- –Each conference is a resource
	- Each participant is a resource–
	- – In this example, I will not consider media as a resource, but as a conference/participant property

#### 3. Name the resources with URIs

- – I'll root the web service at http://www.confexample.com/
- –I will put the list of conferences at the root URI
- **Links of the Company**  Each conference is defined by its ID: http://www.confexample.com/{confId}/
- – A conference participants' resources are subordinates of the conference resource:
	- • The lists of participants: http://www.confexample.com/{confId}/participants/
	- •Each participant is identified by his/her URI:

http://www.confexample.com/{confId}/participants/{participantURI}/

#### 4. Expose a subset of the uniform interface

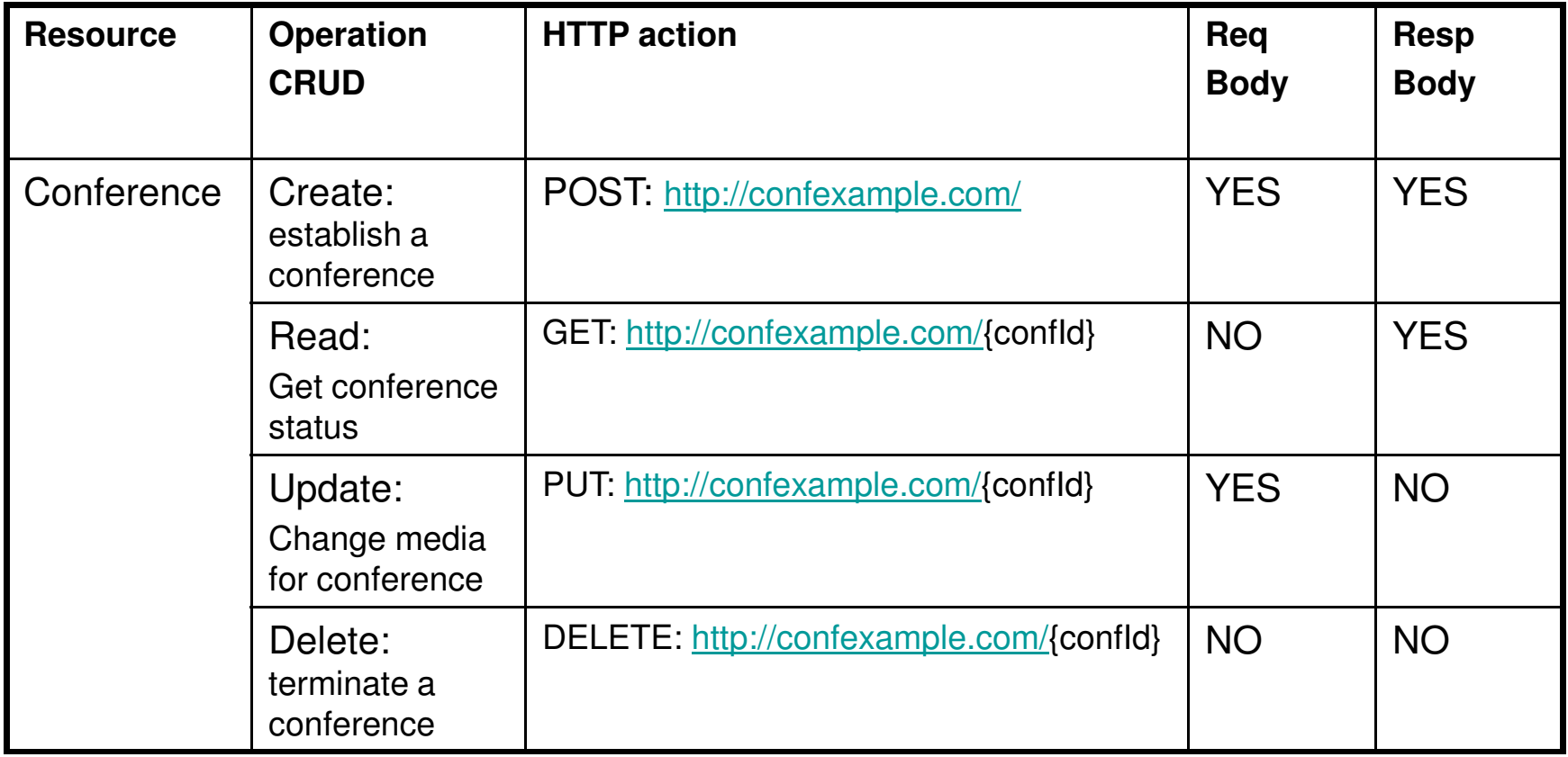

#### Why not to simply use HTML forms to manage a conference?

#### 4. Expose a subset of the uniform interface

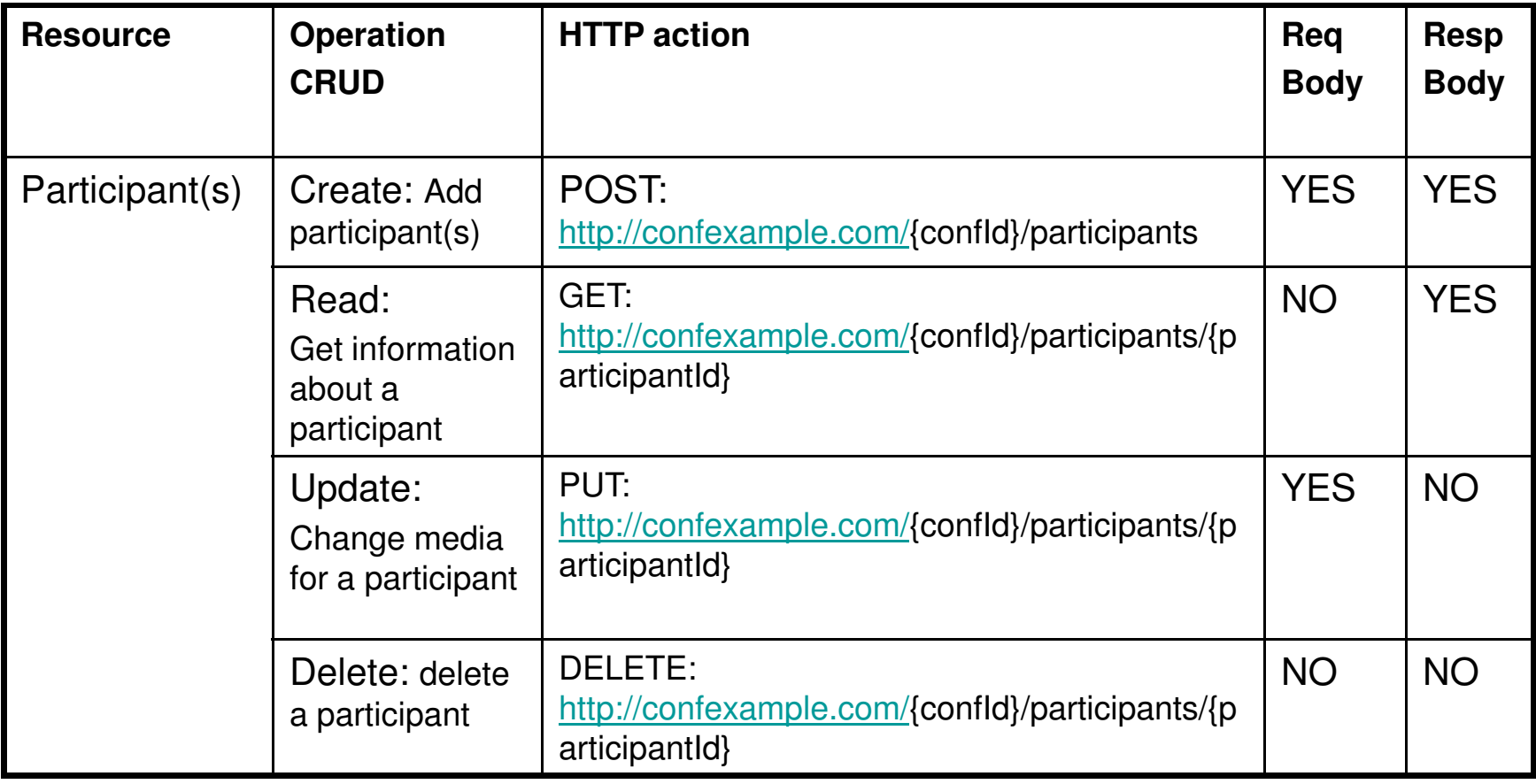

5-6-7. Design the representation(s) accepted from/served to the client

- • Create conference request body:
	- <Participants>
		- <Participant>alice@ericsson.com</Participant>
		- <Participant>bob@ericsson.com</Participant>
		- <Participant>charles@concordia.ca<Participant>
	- </Participants>

<Media>audio</Media>

• Create conference Accept response body:

http://www.confexample/{confId}

5-6-7. Design the representation(s) accepted from/served to the client

#### •Get conference status response body:

#### <Participants>

<Participant media="video">alice@ericsson.com</Participant>

<Participant>bob@ericsson.com</Participant>

<Participant>charles@concordia.ca<Participant>

</Participants>

<Media>audio</Media>

#### • PUT: change media for a conference request body:

<Media>video</Media>

## Illustrative use case (steps 5-6-7)

• Add participant(s) request body:

```
<Participants>
<Participant media="audio">alice@ericsson.com</Participant>
<Participant media="video">bob@ericsson.com</Participant></Participants>
```
• Add participant OK response body:

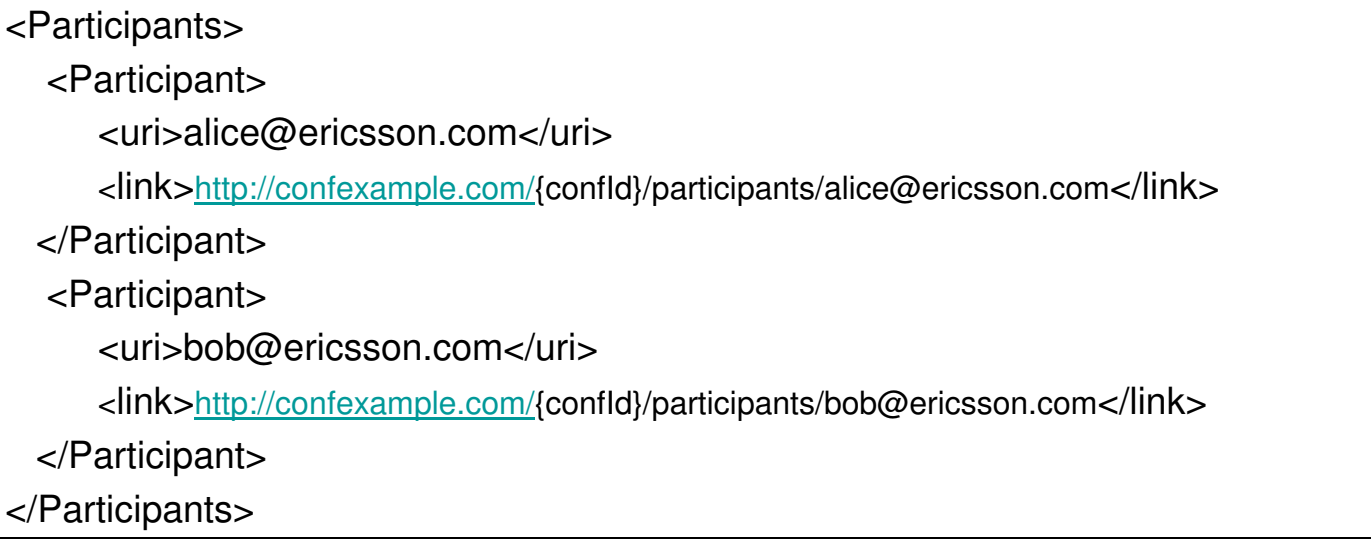

5-6-7. Design the representation(s) accepted from/served to the client

• Get participant status response body:

<Participant media="audio">alice@ericsson.com</Participant>

• PUT: change media for a participant request body:

<Media>video</Media>

#### 8. What is supposed to happen?

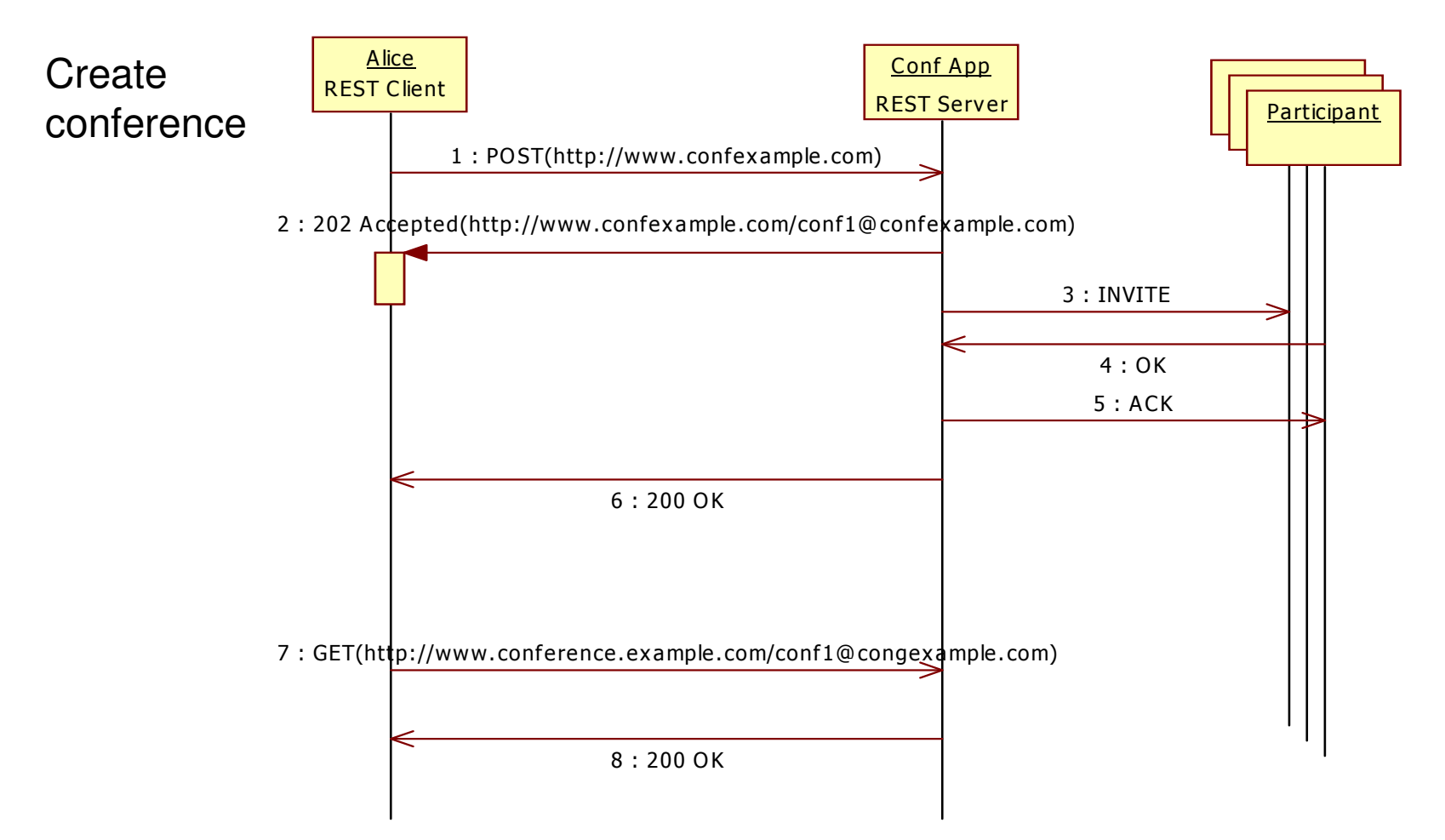

#### 8. What is supposed to happen?

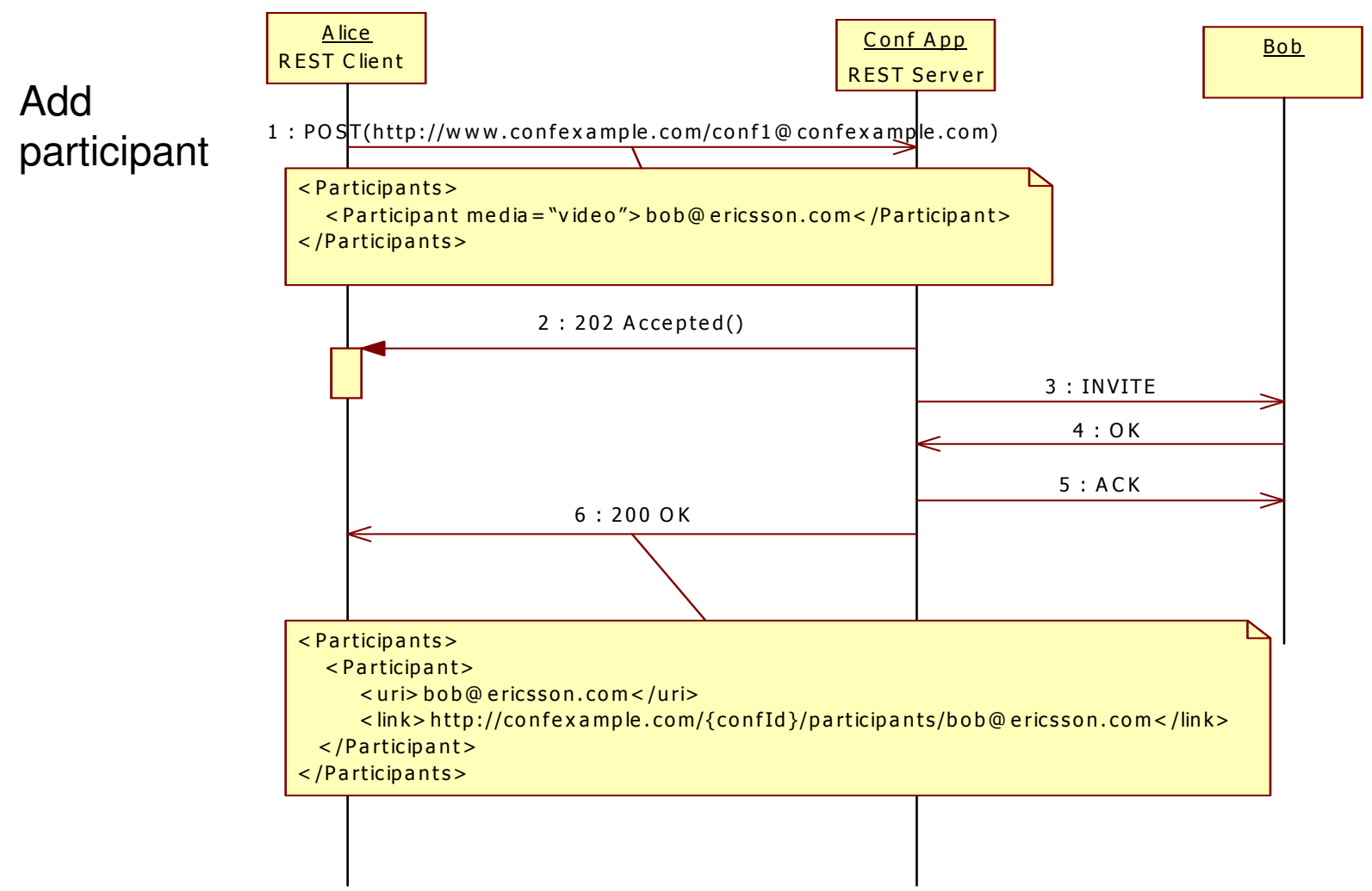

### The procedure to create a RESTFul web service

#### 9. What might go wrong?

–**Conference** 

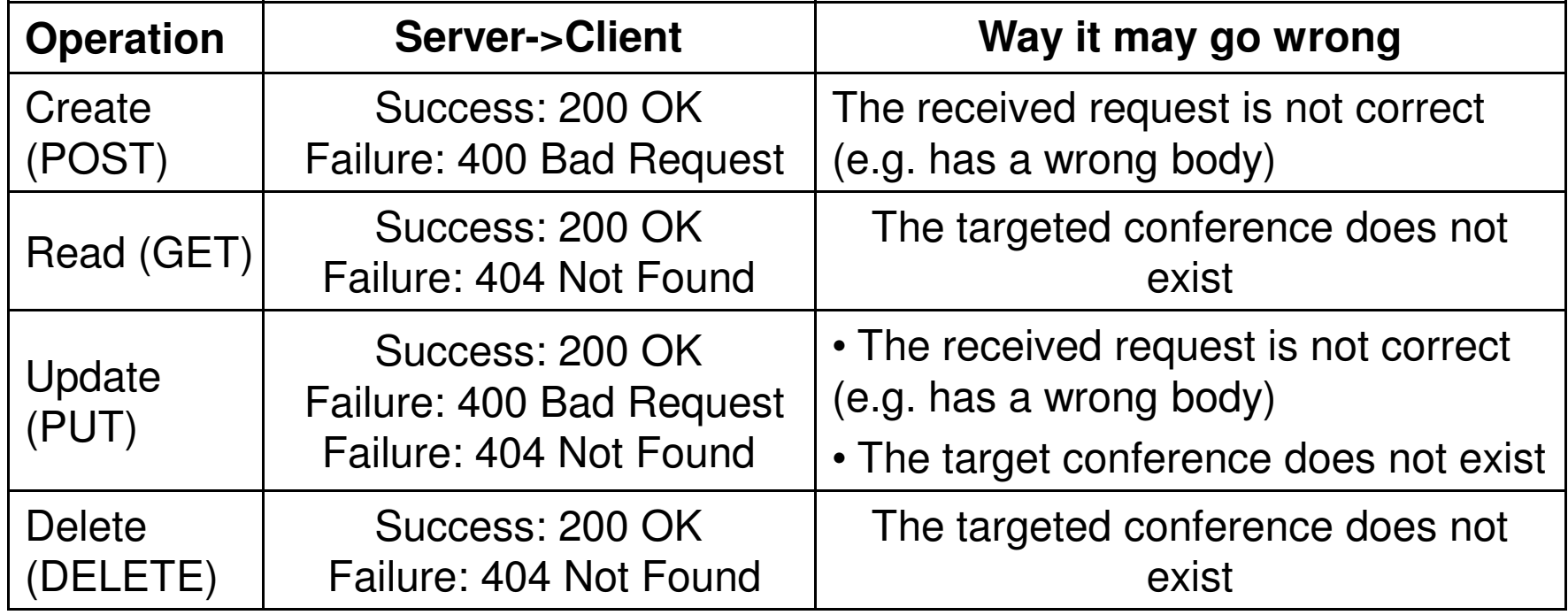

#### 9. What might go wrong?

–Participant(s)

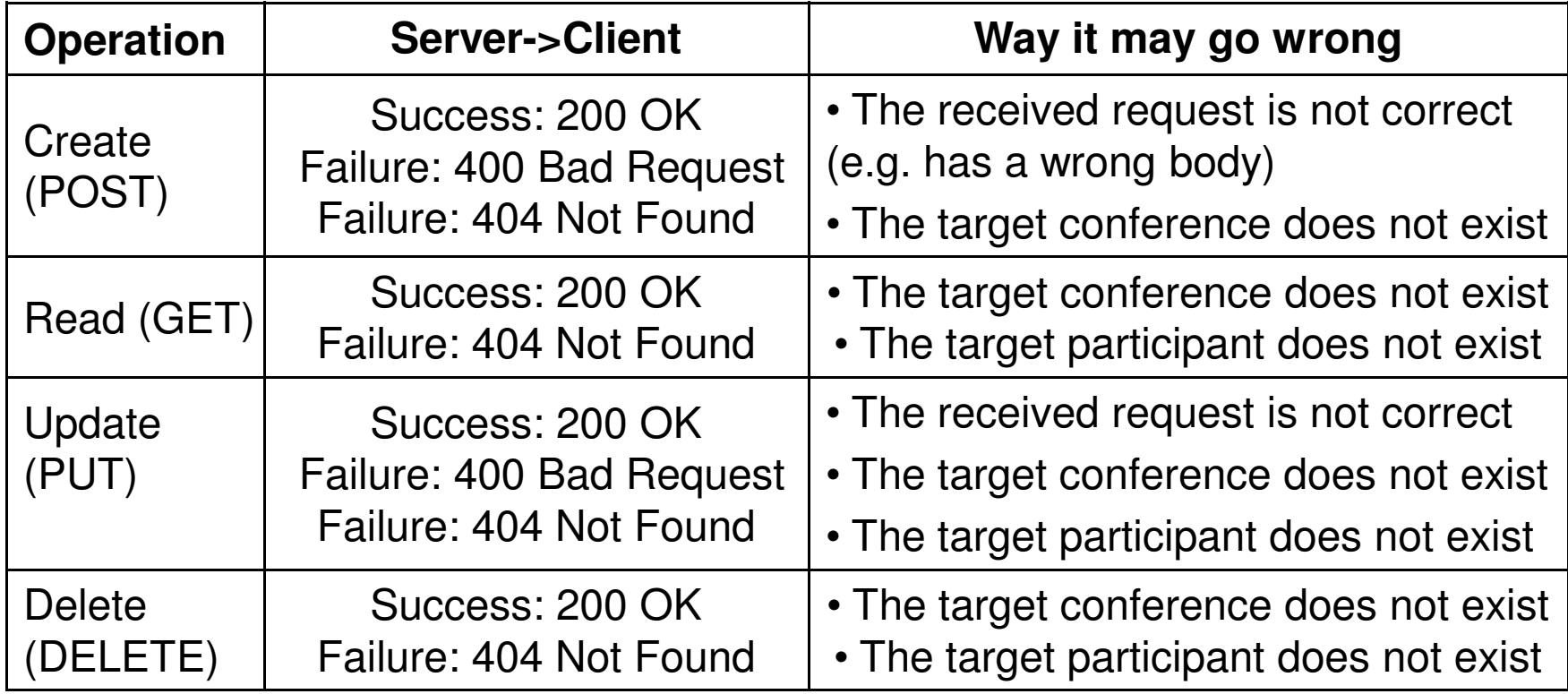

## References

- • L. Richardson and S. Ruby, "RESTful Web Services", O' Reilly & Associates, ISBN 10: 0-596-52926-0, May 2007
- $\bullet$ Lightweight REST Framework, http://www.restlet.org/
- • JSR 311: JAX-RS: The JavaTM API for RESTful Web Services, online at: http://jcp.org/en/jsr/detail?id=311
- • C. Pautasso, O. Zimmermann, and F. Leymann, "RESTful Web Services vs. "Big"Web Services: Making the Right Architectural Decision", In Proceedings of the 17th International World Wide Web Conference, pages 805–814, Beijing, China, April 2008, ACM Press.
- • C. Pautasso and E. Wilde, "Why is the web loosely coupled? A multi-faceted metric for service design", in Proc. of the 18th World Wide Web Conference, Madrid, Spain (April 2009)
- $\bullet$  C. Pautasso, "Composing restful services with jopera", in A. Bergel and J. Fabry, editors, Software Composition, volume 5634, Lecture Notes in Computer Science, pages 142–159. Springer, 2009.
- • Andreas Kamilaris, "A Lightweight Resource-Oriented Application Framework for Wireless Sensor Networks", Master Thesis, April 2009

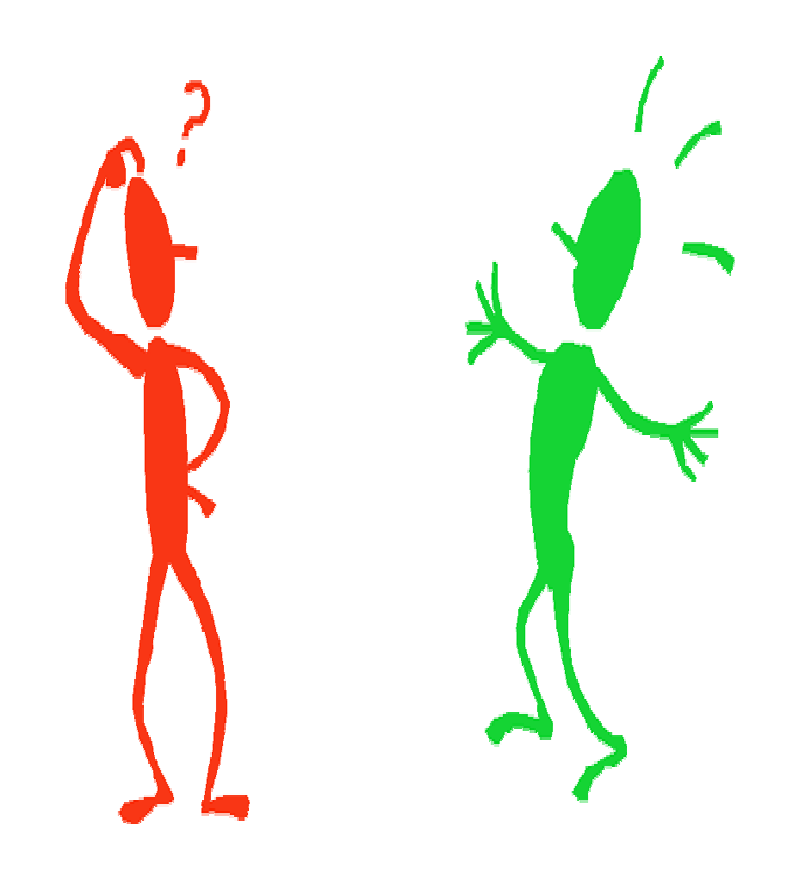